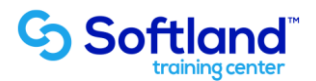

## **Curso Técnico y Práctico Del Sistema De Contabilidad Y Presupuestos Softland Erp. Standard**

**Objetivos:**

**El objetivo de este proceso es informar los pasos que se realizan para el correcto proceso de puesta en marcha, del Sistema De Contabilidad Y Presupuestos Softland Erp**

**Detalle de las sesiones a realizar:**

**1ra Sesión. Horas de Sesión 4hrs.**

**Objetivos: Parametrizar El Sistema e Ingresar Tablas Exigidas Por El Sistema**

**1.1.- Crear Directorio De Trabajo 1.2.- Parametrización Del Sistema 1.3.- Ingresar Parámetros Del Sistema, Niveles Del Plan De Cuentas, Atributo Generales Para El Plan De Cuentas, Definición Del Período Contables 1.4.- Datos Comerciales De La Empresa 1.5 Tablas Básicas-A) Ingreso De Tabla De Comunas, B) Ciudades, C) Países, D) Zonas Geográficas, E) Canales De Distribución Etc.**

**2da Sesión. Horas de Sesión 4hrs.**

**Objetivos: Ingresar Plan De Cuentas e Ingresar Auxiliares Al Sistema, Ingresar Y Cancelar Deudas**

- **2.1 Ingreso Del Plan De Cuentas Y Sus Atributos**
- **2.2 Auxiliares: Ingreso De Fichas De Auxiliares**
- **2.3 Ingreso De Deudas De Auxiliares**
- **2.4 Cancelaciones De Auxiliares**
- **2.5 Consulta Estado De Cuenta Corriente**

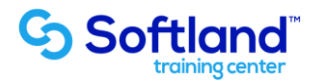

**3ra Sesión. Horas de Sesión 4hrs.**

**Objetivos: Ingresar Apertura De Cuentas e Ingresar Comprobantes Contables**

**3.1 Digitación De Aperturas Contables 3.2 Ingreso De Movimientos Contables De Deuda Y Pago**

**4ta Sesión. Horas de Sesión 4hrs.**

**Objetivos: Realizar Proceso Corrección Monetaria y Emisión De Informes De Balance Y Emisión De Informes De Balance Y Deudas.**

**4.1.- Corrección Monetaria 4.2.- Informes-Emisión De Balance Tributaria-Estado De Deudas**